# Aaron N. Cutshall, MSCIS, MSHI

SQL RV [http://www.sqlrv.com](http://www.sqlrv.com/)

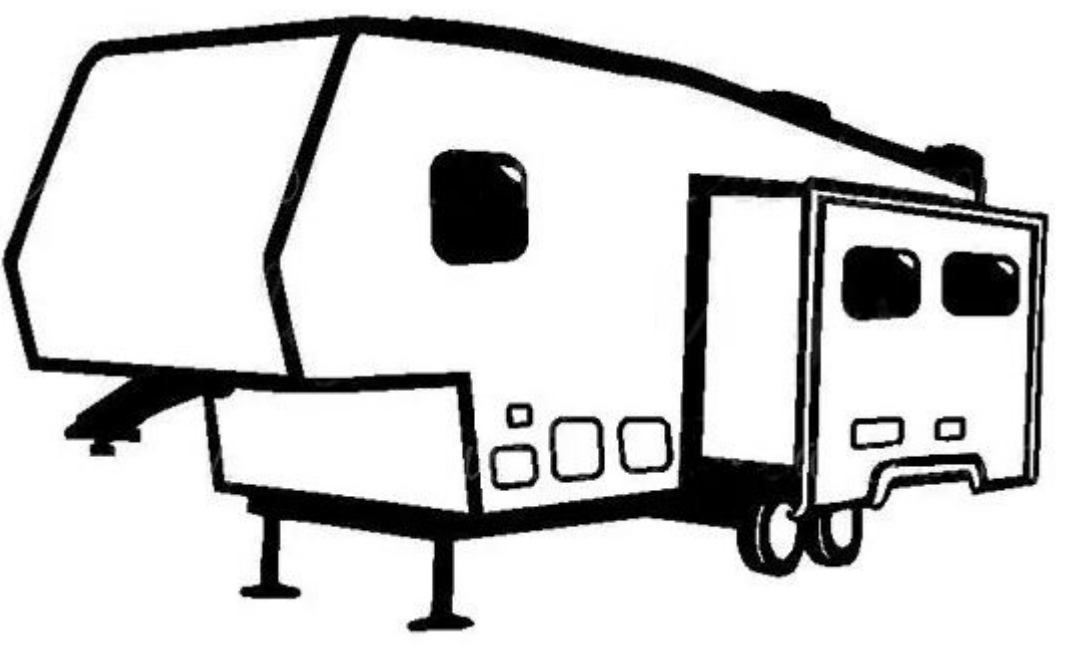

# The Power of Window Functions

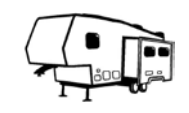

#### Just who is this guy?

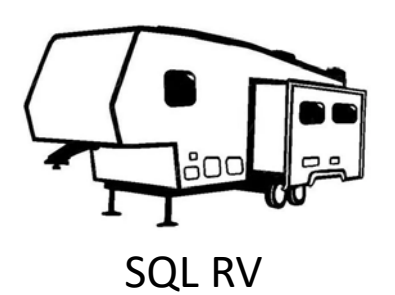

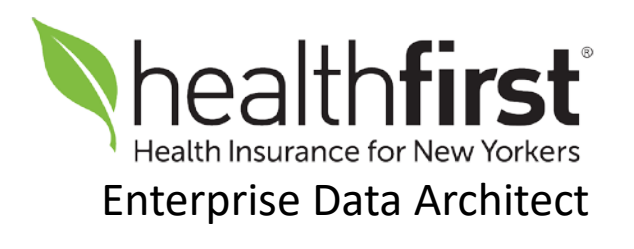

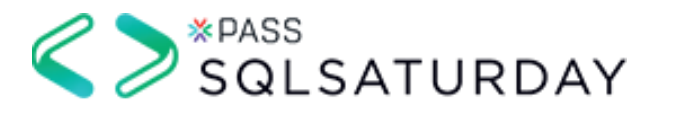

Speaker – various events

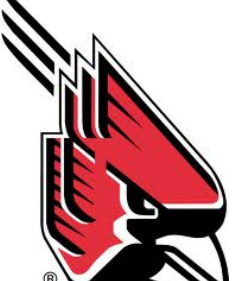

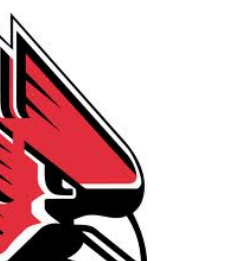

B.S. Computer Science

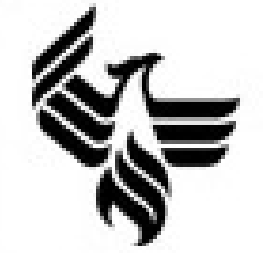

M.S. Computer Information Systems

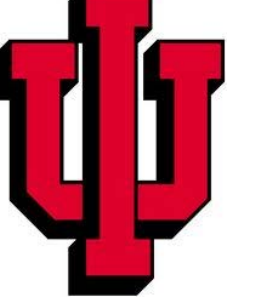

M.S. **Health Informatics** 

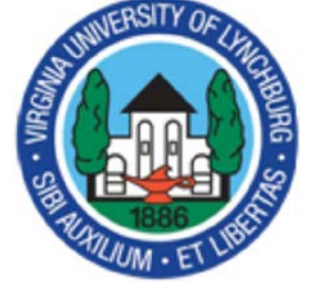

Doctorate in **Healthcare** Administration (Aug 2023)

*35+ Years*

#### Something to consider…

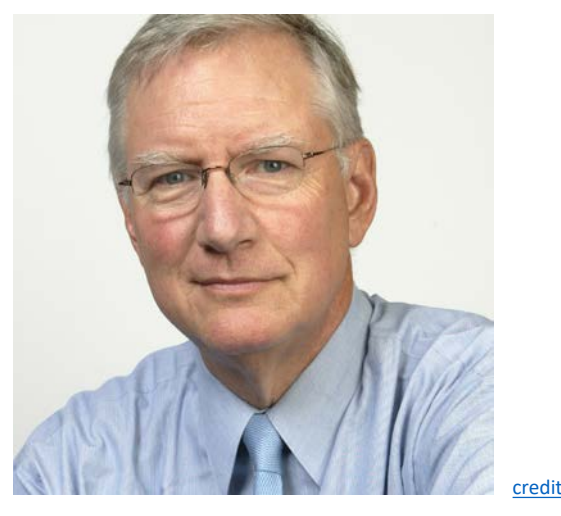

"If a window of opportunity appears, don't pull down the shade."

-- Tom Peters, author of *In Search of Excellence*

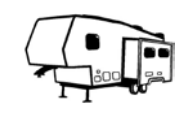

#### Agenda

- What are Window Functions?
- **Window Function Anatomy**
- How Window Functions Work
- The Types of Window Functions
	- Value
	- Ranking
	- **Aggregation**
- Examples in Action
- **Summary**

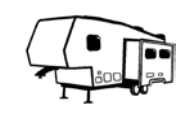

#### What are Window Functions?

- Has absolutely nothing to do with Microsoft Windows
- Provides a view, or "window," within the result set
	- Treats data in groups or across all data
	- Results are returned without losing detail
	- Aggregates are most known, but not only feature
	- Allows selection of data from other rows
	- Each function can have a different window

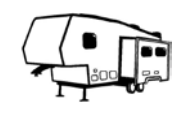

#### What are Window Functions?

- SQL Order of Operations:
	- FROM (including any JOIN clauses and criteria)
	- WHERE (filter data after FROM/JOIN clauses)
	- GROUP BY (performs aggregates in the specified group)
	- HAVING (can reference aggregates)
	- WINDOW (all window functions [can include aggregates])
	- SELECT (presents all data specified)
	- DISTINCT (yes, this happens after data is SELECTed!)
	- UNION, INTERSECT, EXCEPT (all set operations)
	- ORDER BY (only one stated is needed for all queries)
	- LIMIT, FETCH, TOP (depending upon DB implementation)

#### What are Window Functions?

- Works only on the final query result set
	- Performed after WHERE clause, before SELECT clause
	- Can be referenced in SELECT and ORDER BY clauses only
- Example:

```
-- Doesn't work, cannot put window functions in GROUP BY
SELECT ntile(4) OVER (ORDER BY age) AS bucket, MIN(age), MAX(age)
FROM customer
GROUP BY ntile(4) OVER (ORDER BY age);
-- Works:
SELECT quartile, MIN(age), MAX(age)
FROM (
  SELECT age, ntile(4) OVER (ORDER BY age) AS quartile
  FROM customer
  ) c
GROUP BY quartile;
```
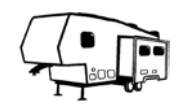

window function name ( <expression> ) [filter (where <condition>)] over (<over clause>)

- window function name Window function name
- <expression> Target expression or column (parameters)
- $\epsilon$  condition> Simple aggregate filter criteria (ex. rownbr = 1)
- <over clause>:
	- $\epsilon$  <partition\_clause> The window partition the groups of rows
	- <order clause> Specifies the order of rows within a partition
	- $\langle$  frame clause> The parameters of the frame size

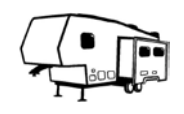

- <partition clause> PARTITION BY  $expr_1$ ,  $expr_2$ , ...  $expr_n$
- Identifies what columns define the grouping
	- Allows one or more columns to specify grouping
	- All column values collective identify the partition
	- If clause is omitted, entire result set will be the partition
- Partition determines the scope of the function
	- Function results calculated only for current partition
	- Multiple functions with different partitions can be used

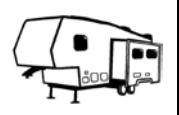

- <order\_clause> ORDER BY expression,  $[ASC | DEC] [ NULLS {FIRST} | LAST \},]$ expression, [ASC | DESC] [NULLS {FIRST| LAST}], ...  $expression_n$  [ASC | DESC] [NULLS {FIRST| LAST}]
- Identifies the columns to order the results within partition
	- Specify sort order either ascending (default) or descending
	- Specify if NULLS display in the result set FIRST or LAST (default)
	- Multiple expressions allowable separated by comma
	- \*NULLS statement not supported in all RDBMS implementations

- <frame clause>
	- { ROWS | RANGE | GROUPS } lower\_bound
	- { ROWS | RANGE | GROUPS } BETWEEN
		- lower bound AND upper\_bound
- Optionally specify the frame structure
	- ROWS are based upon result set rows
	- RANGE is based on an offset value not count
	- GROUPS are based on peer group values
- Frame references:

lower bound example upper bound

- *n* PRECEDING *m* FOLLOWING
- UNBOUNDED PRECEDING UNBOUNDED FOLLOWING
- 
- 
- 
- 
- CURRENT ROW CURRENT ROW

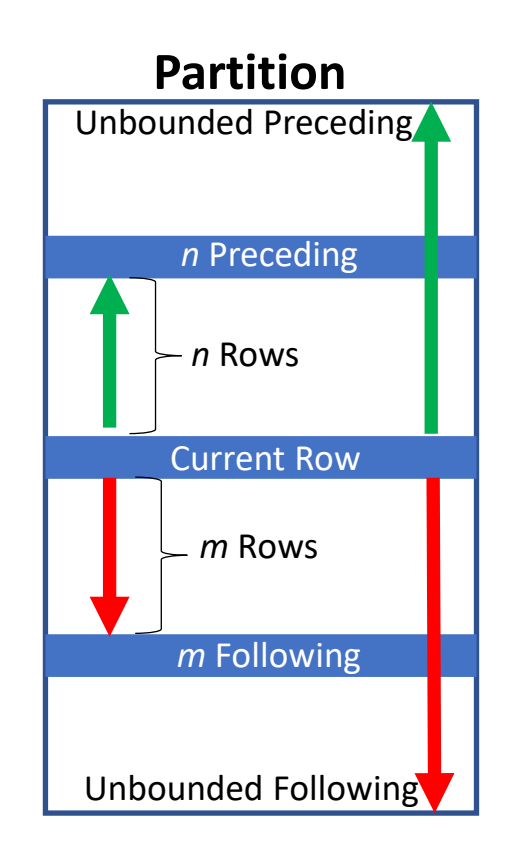

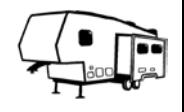

- window clause WINDOW *window name* AS (<over clause>)
- Available in PostgreSQL, MySQL, and SQL Server 2022
- Placed after WHERE clause but before the ORDER BY clause – multiple allowed separated by comma

#### • Example:

```
SELECT quartile, MIN(age), MAX(age)
FROM (
  SELECT age, ntile(4) OVER my_window AS quartile
  FROM customer
  ) c
WINDOW my_window AS (ORDER BY age)
GROUP BY quartile;
```
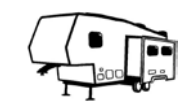

#### How Window Functions Work

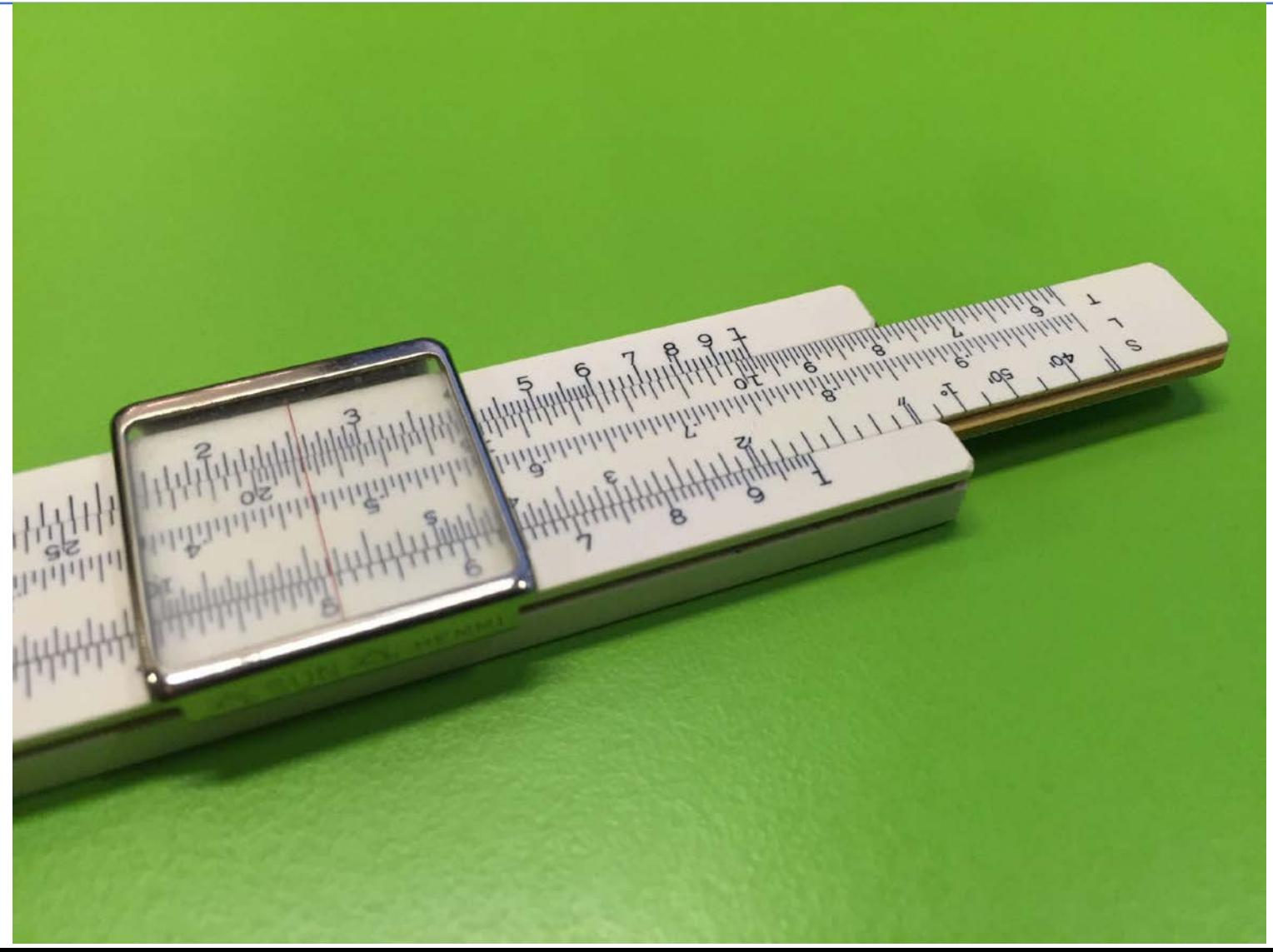

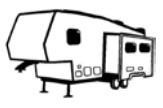

#### How Window Functions Work

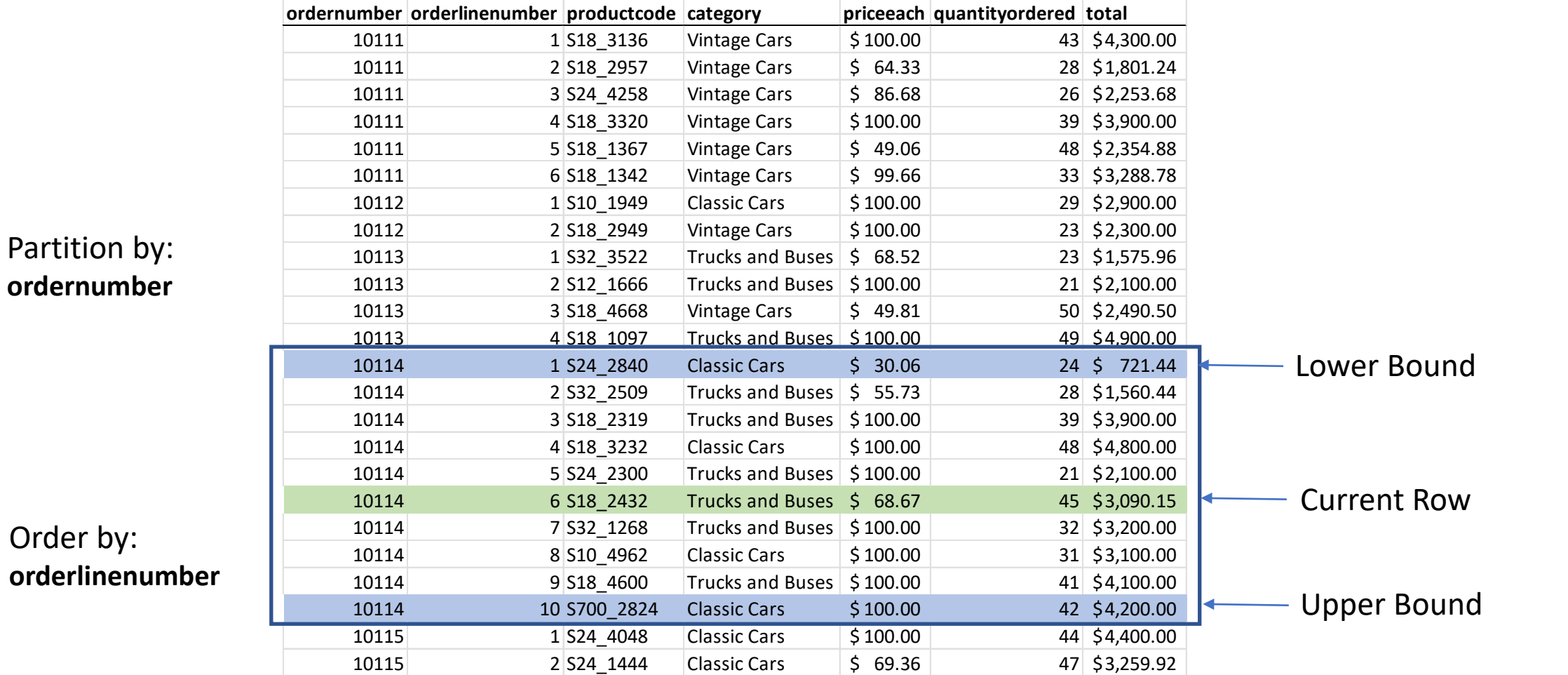

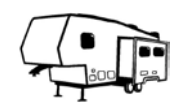

#### How Window Functions Work

- Groups data within the result set
	- PARTITION clause identifies the grouping for each partition
	- ORDER clause is not tied to the final query ORDER BY statement
	- FRAME clause narrows the partition relative to the current row
- Selects values or calculates ranking or aggregate results
	- They are determined after all other data is selected
	- Can only be visible to SELECT and ORDER BY query clauses
	- They go across all resultant rows according to the OVER clause
- Places result in each row as a column within the data set

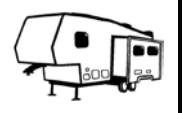

- **Value Functions** 
	- first\_value(*column*)/last\_value(*value*)
		- Return the first/last value for the column within the OVER clause
		- Defined by the PARTITION BY and ORDER BY sub-clauses
	- lead (*column*[, *offset* [, *default*]]) /lag(*column*[, *offset* [, *default*]])
		- Return the next/last value for the column within the OVER clause
		- Defined by the PARTITION BY and ORDER BY sub-clauses
	- nth\_value(*column*, *n*)
		- Return the value for the column of the nth row in the partition
		- A positive value is for a given row
		- Sort values in descending order for a reverse effect

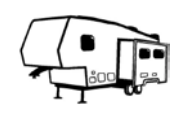

- Rank Functions
	- row number()
		- Return the current row sequence within its partition, counting from 1
		- Sequences rows in the partition without duplicates regardless of value
		- Relies upon the ordering specified in the ORDER BY clause
	- rank()
		- Return the rank of the current row with possible gaps or duplicates
		- A sequence based on the value of columns in the ORDER BY clause
	- dense rank()
		- Return the rank of the current row with possible duplicates but no gaps
		- A sequence based on the value of columns in the ORDER BY clause

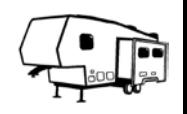

- Rank Functions (cont.)
	- percent rank()
		- Return a percentile ranking of numeric values from 0 to 1 (w/ gaps)
		- Assigns ranking from lowest value to highest (may have duplicates)
	- cume dist()
		- Return the cumulative distribution (%) of a value within a set of values
		- $\bullet$  # of rows with values  $\leq$  to current row value  $\div$  total number of rows
	- ntile(*n*)
		- Divides rows into *n* buckets as evenly as possible
		- Relies upon the ordering specified in the ORDER BY clause

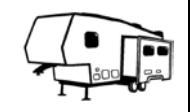

- Aggregate Functions
	- Defined by the PARTITION BY and ORDER BY sub-clause
	- count(column)
		- Return the number of occurrences of each value of the column
	- min(column)/max(column)
		- Return the min/max value for the column
	- avg(column)
		- Return the average value for the column
	- sum(column)
		- Return the sum value for the column

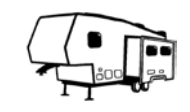

#### Window Functions Demo

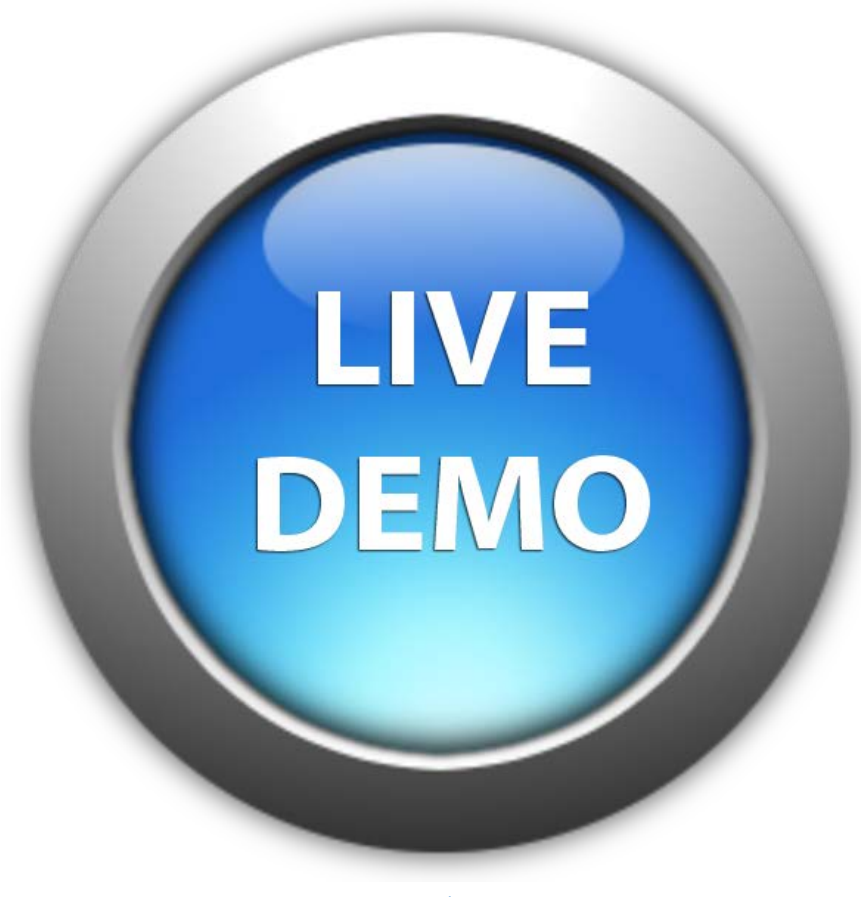

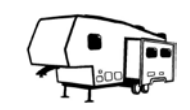

### Closing Thoughts

- Provides a view, or "window," in data
	- Treats data in groups or across all data
	- Results are returned without losing detail
	- Aggregates are most known, but not only feature
- Allows selection of data from other rows
	- Permits each function to have its own window
	- Used in SELECT or ORDER BY only
	- Cannot be used in WHERE clause or join criteria

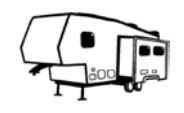

#### Helpful Resources

- Books:
	- [T-SQL Window Functions: For data analysis and beyond by Itzik](https://www.amazon.com/T-SQL-Window-Functions-Developer-Reference/dp/0135861446) Ben-Gan
	- **[Expert T-SQL Window Functions in SQL Server by Kathi Kellenberger](https://www.oreilly.com/library/view/expert-t-sql-window/9781484211038/) & Clayton** [Groom](https://www.oreilly.com/library/view/expert-t-sql-window/9781484211038/)
- Articles:
	- [An Overview of PostgreSQL Window Functions by Rohin](https://www.sqlservercentral.com/articles/an-overview-of-postgresql-window-functions) Daswani
	- [Window Functions in PostgreSQL \(Course\)](https://learnsql.com/course/postgresql-window-functions)
- Other Resources:
	- [Modern SQL \(blog by Markus Winand\)](https://modern-sql.com/)
	- **[SQL Server Central \(Postgres too!\)](https://www.sqlservercentral.com/)**

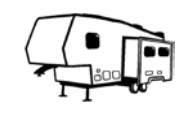

#### Questions & Comments

#### **BONUS:**

A **TON** of free eBooks from [Microsoft](https://www.channelpronetwork.com/blog/entry/lots-free-microsoft-press-books), [RedGate](http://www.red-gate.com/community/books/), and [SentryOne](http://www.sentryone.com/sql-server-books/)!

#### **PRESENTATION FEEDBACK:**

- Your thoughts needed
- Improve presentations
- Make this event even more valuable!!!

#### **Aaron N. Cutshall**

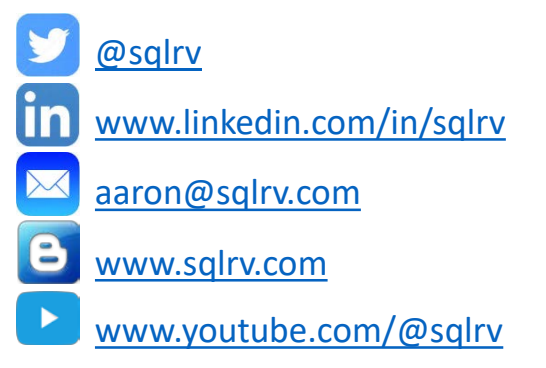

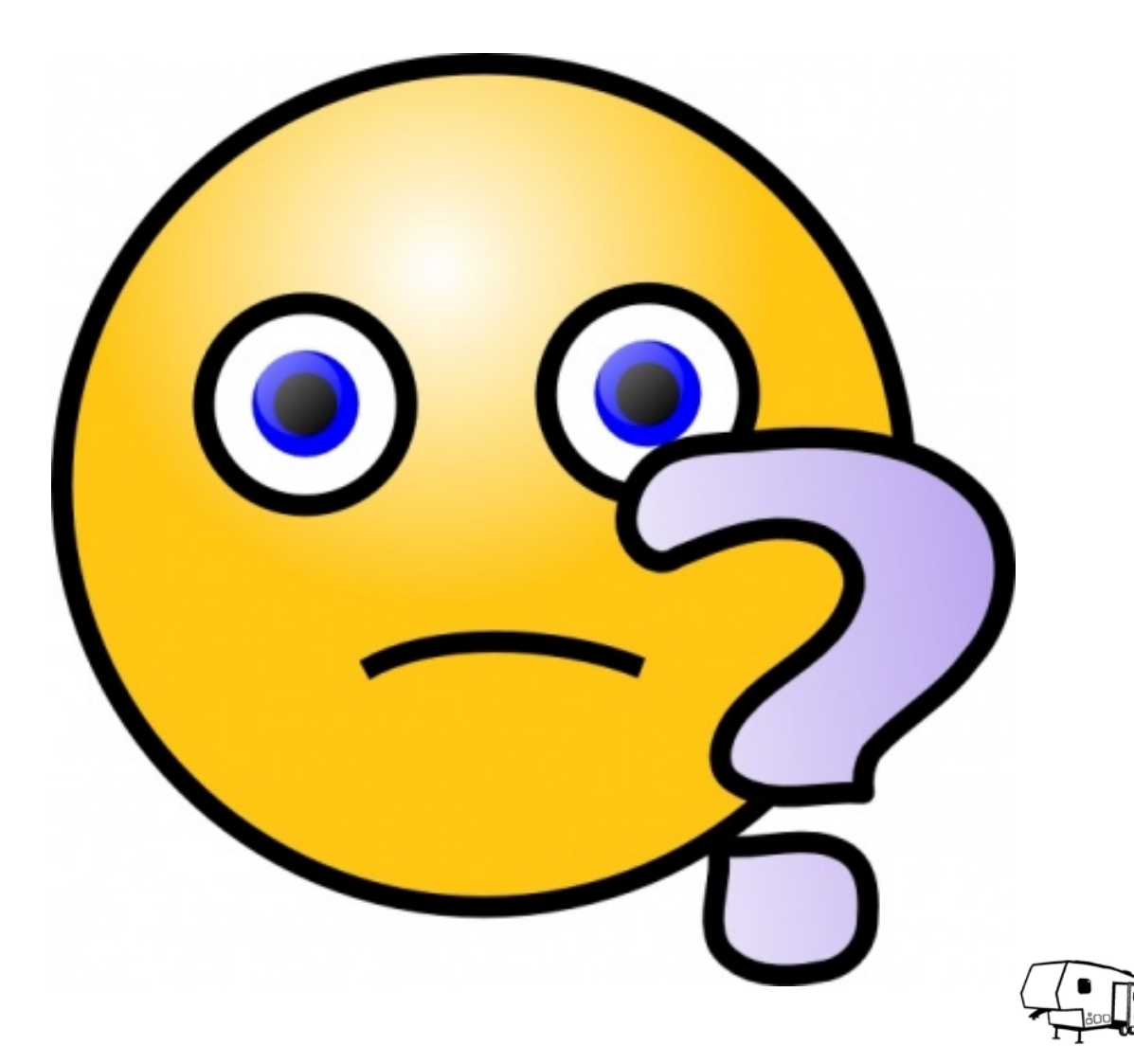